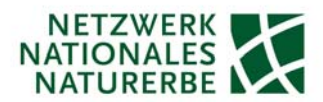

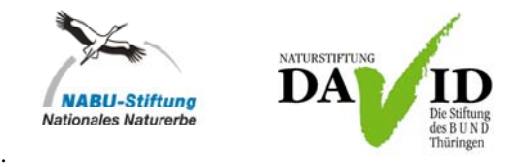

# LieMaS-Workshop: Anwendung des Moduls "Flächenbewirtschaftung"

# **Montag, 06.10.2014, 10:30-17:00 Uhr**

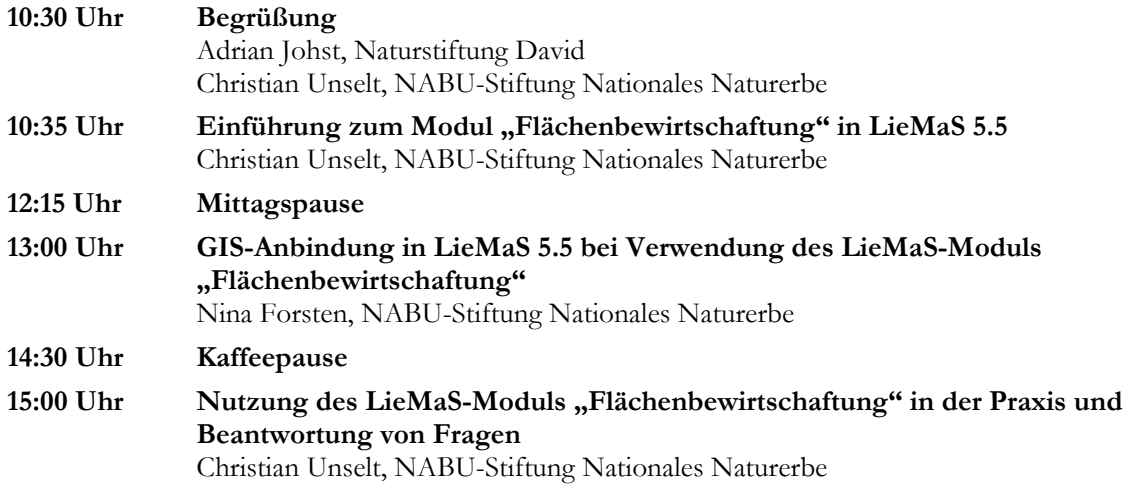

# **Ca. 17:00 Uhr Ende der Veranstaltung**

#### **Veranstaltungsort:**

Naturschutzbund Deutschland (NABU) e. V. Bundesgeschäftsstelle Großer Besprechungsraum Charitéstraße 3 10117 Berlin

Informationen zur Anreise finden Sie unter: www.nabu.de/nabu/portrait/bundesgeschaeftsstelle

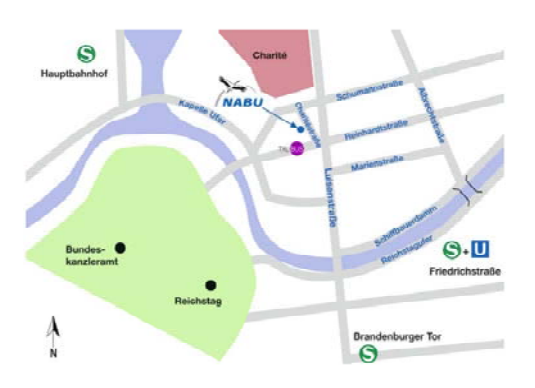

# **Zielgruppe:**

Der Workshop richtet sich an Teilnehmer/innen, die über gute LieMaS-Kenntnisse in der Flurstücksverwaltung sowie ArcGIS-Grundkenntnisse verfügen und als Vertiefung den Einstieg in das LieMaS-Modul "Flächenbewirtschaftung" kennenlernen wollen. Dieses Modul ist geeignet, um die Leitbild-, Ziel- und Maßnahmenplanung in LieMaS zu erfassen und mit ArcGIS darzustellen. Die Veranstaltung ist für LieMaS-Neueinsteiger ungeeignet.

# **Systemvoraussetzungen:**

Während der Veranstaltung soll das LieMaS-Modul "Flächenbewirtschaftung" von den Teilnehmer/innen erprobt werden. Bitte bringen Sie dazu Ihren **eigenen Laptop** mit. **LieMaS 5.5** sollte **funktionsfähig installiert** sein. LieMaS 5.5 wird voraussichtlich ab Ende Juli 2014 unter www.liemas.de zur Verfügung stehen – es geht Ihnen hierzu eine gesonderte Nachricht zu. Daten aus LieMaS-Vorgängerversionen werden im Vorfeld des Workshops durch das LieMaS-Team in LieMaS 5.5 migriert. Zur Nutzung der GIS-Anbindung muss zudem eine ESRI ArcGIS-Lizenz 10.0 bzw. 10.1 installiert sein.

#### **Anmeldung:**

Für die Teilnahme am **LieMaS-Workshop** ist am Veranstaltungsort ein **Beitrag von 50,- €** in bar zu entrichten. Eine Quittung wird vor Ort ausgestellt. Die Anmeldung erfolgt per E-Mail **bis zum 29.09.2014** unter: **anmeldung@naturstiftung-david.de**

*Die Veranstaltung findet im Rahmen des Projektes "Verbändeplattform Nationales Naturerbe" statt, welches durch das Bundesamt für Naturschutz (BfN) mit Mitteln des Bundesministeriums für Umwelt, Naturschutz und Reaktorsicherheit (BMU) gefördert wird.* 

*Weitere Partner*